# logitT

# April 19, 2010

<span id="page-0-0"></span>logitTAffy *Testing for differential gene expression using the Logit-t algorithm*

#### Description

This function takes an instance of AffyBatch and calculates t-statistics for tests of differential gene expression for oligonucleotide arrays using the Logit-t algorithm.

#### Usage

```
logitTAffy(object, group)
```
#### Arguments

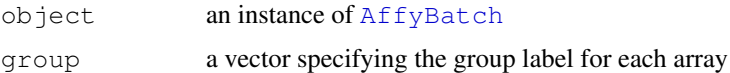

#### Details

For more details see the package vignette.

#### Value

A named vector containing the t-statistics for each probe set for each array.

#### Author(s)

Tobias Guennel <tguennel@vcu.edu>

#### References

William J Lemon, Sandya Liyanarachchi and Ming You (2003). A high performance test of differential gene expression for oligonucleotide arrays. Genome Biology 2003, 4:R67. http://genomebiology.com/2003/4/10/R

### See Also

AffyBatch

## Examples

```
if(require(SpikeInSubset)){
library(SpikeInSubset)
data(spikein95)
logitTex<-logitTAffy(spikein95, group=c("A","A","A","B","B","B"))
logitText[1:10] * extract t-s
logitTex[grep("AFFX-BioB-5_at",names(logitTex))] \qquad \qquad \qquad \qquad extract t-stat
pvals<-(1-pt(abs(logitTex),df=4))*2 <br>signifgenes<-names(logitTex)[pvals<0.01] # find signif
signifgenes<-names(logitTex)[pvals<0.01]
}else{
stop("Please install the SpikeInSubset package to run the example.")
}
```
# Index

AffyBatch, *1* logitTAffy, [1](#page-0-0)